# Recognizing Sounds (e.g. my alarm clock!): Storing and Comparing Frequency Spectra

Matthew Sheinman
BU Physical Electronics Lab
Boston University
4/29/21

### Testing Alarms

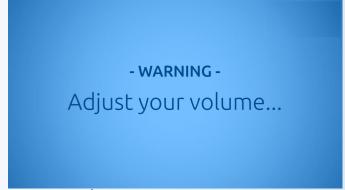

YT: Sonic Electronix

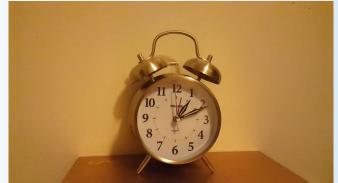

YT: Audio Sounds

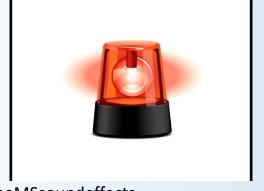

YT: TheMSsoundeffects

#### Normalize Frequency Power Spectra

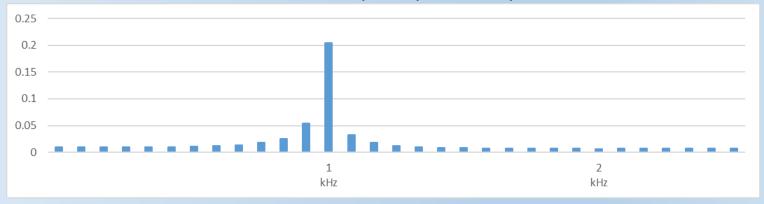

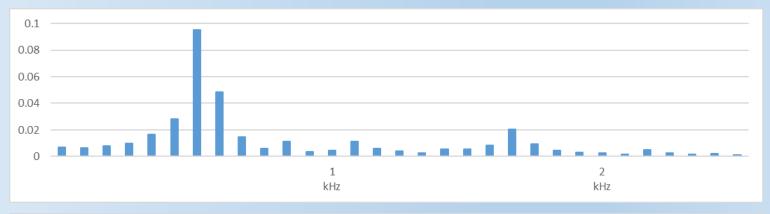

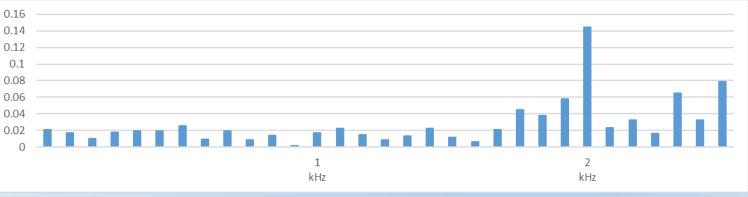

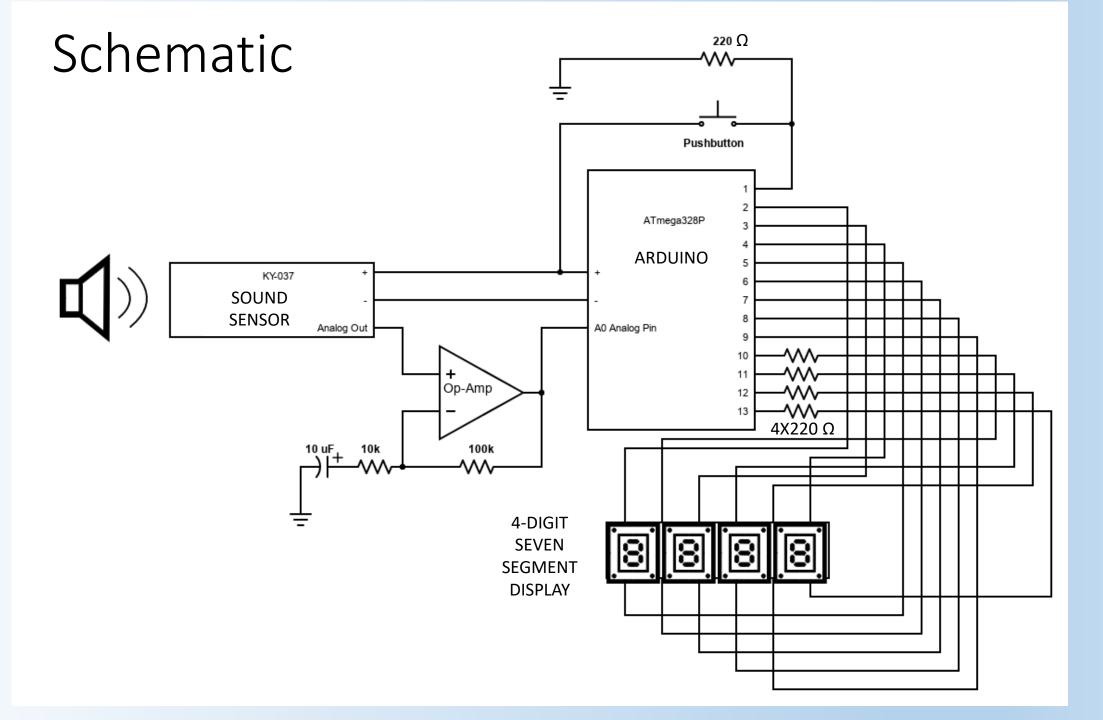

#### Software

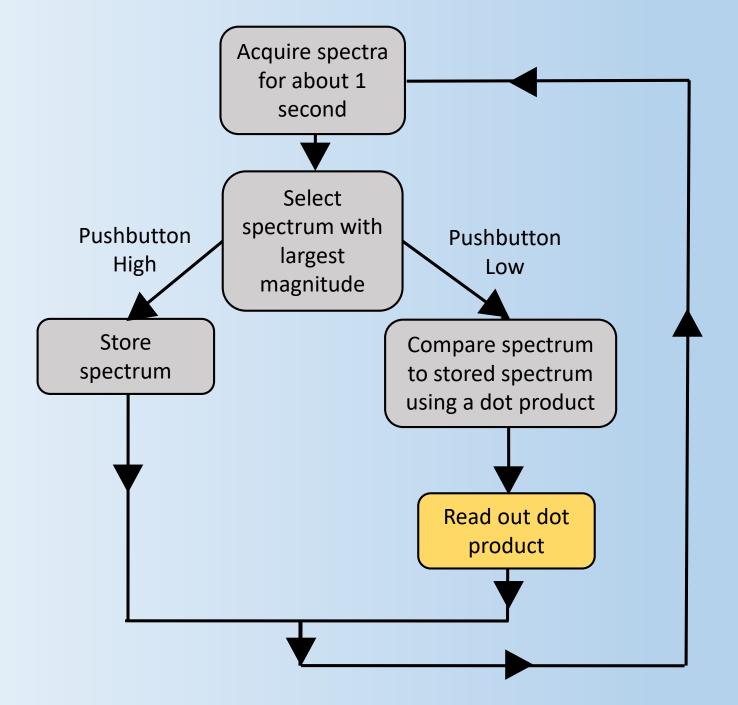

# Setup

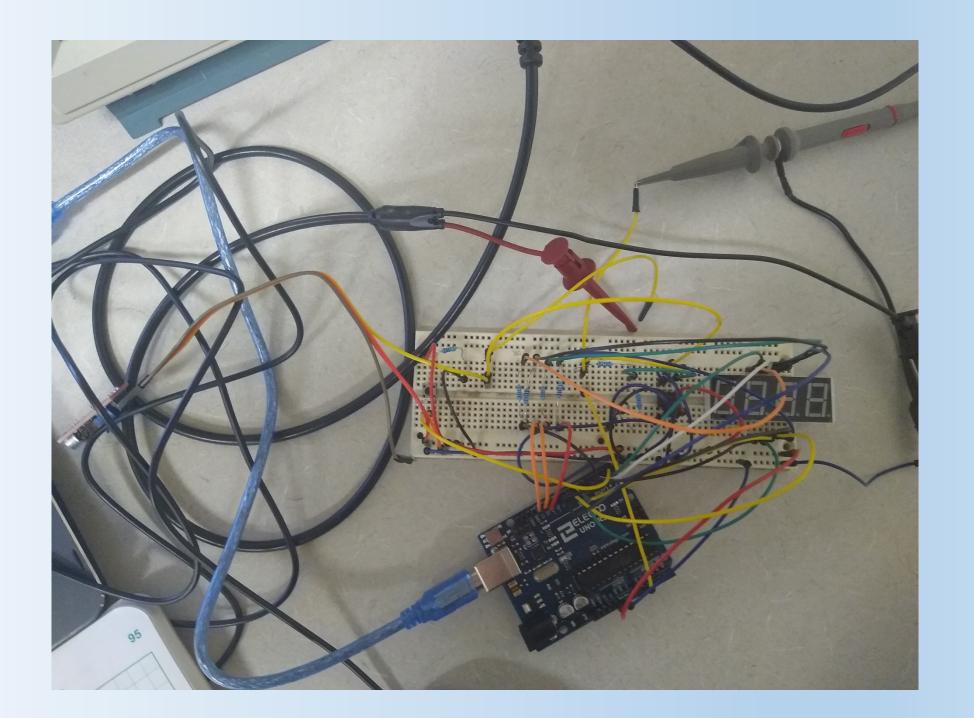

# Results – Sine Wave

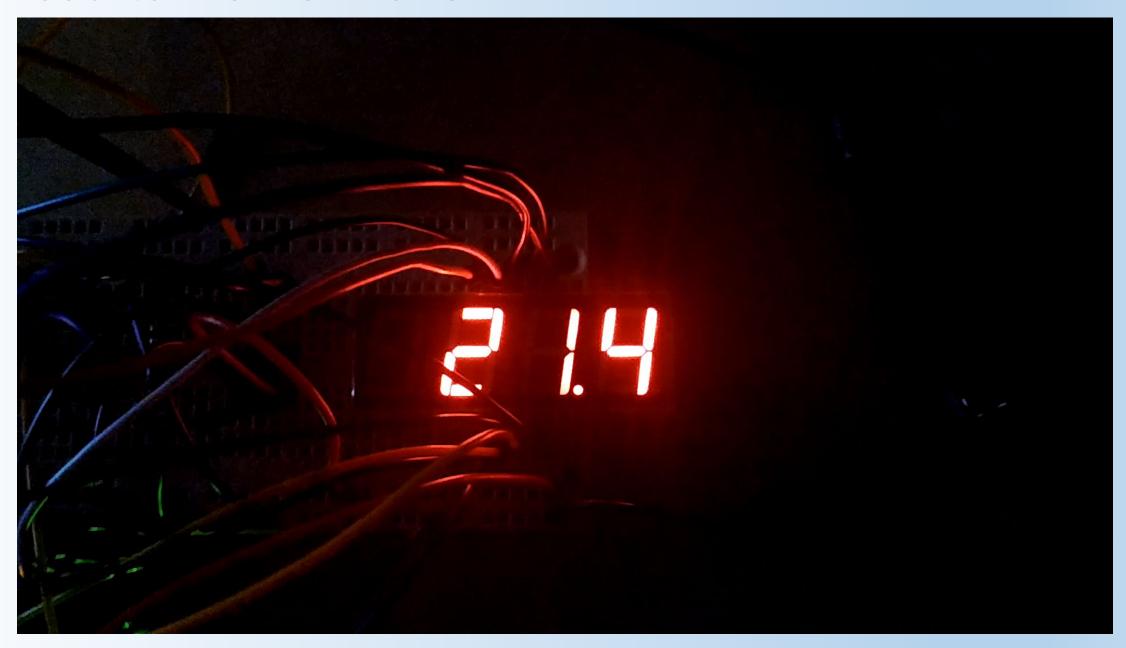

# Results – Alarm Clock

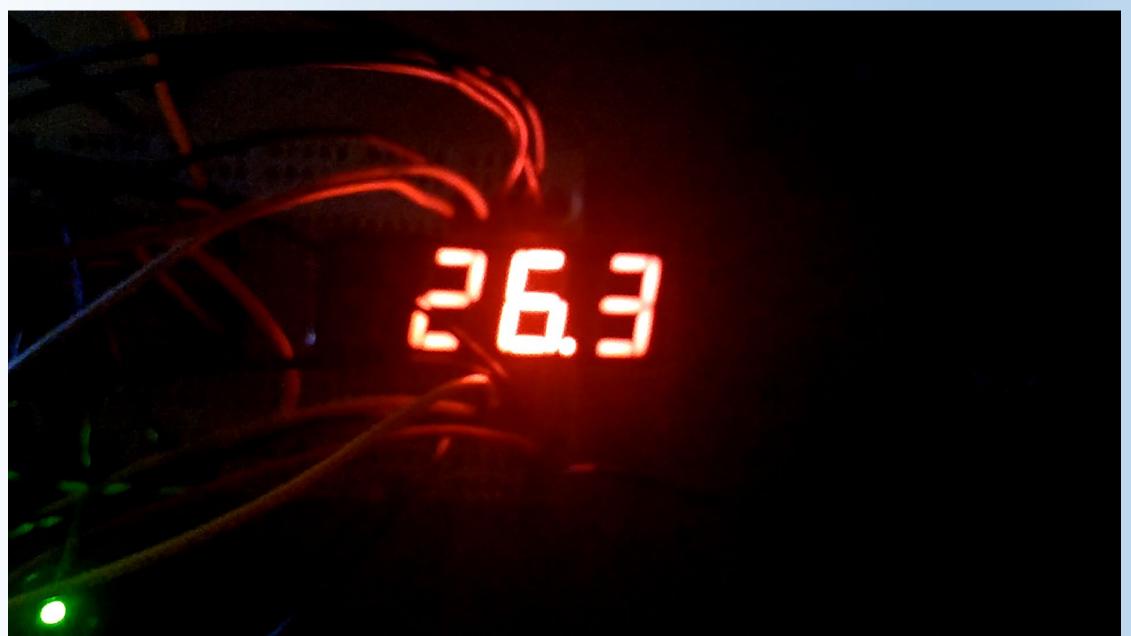

# Results – Industrial Alarm

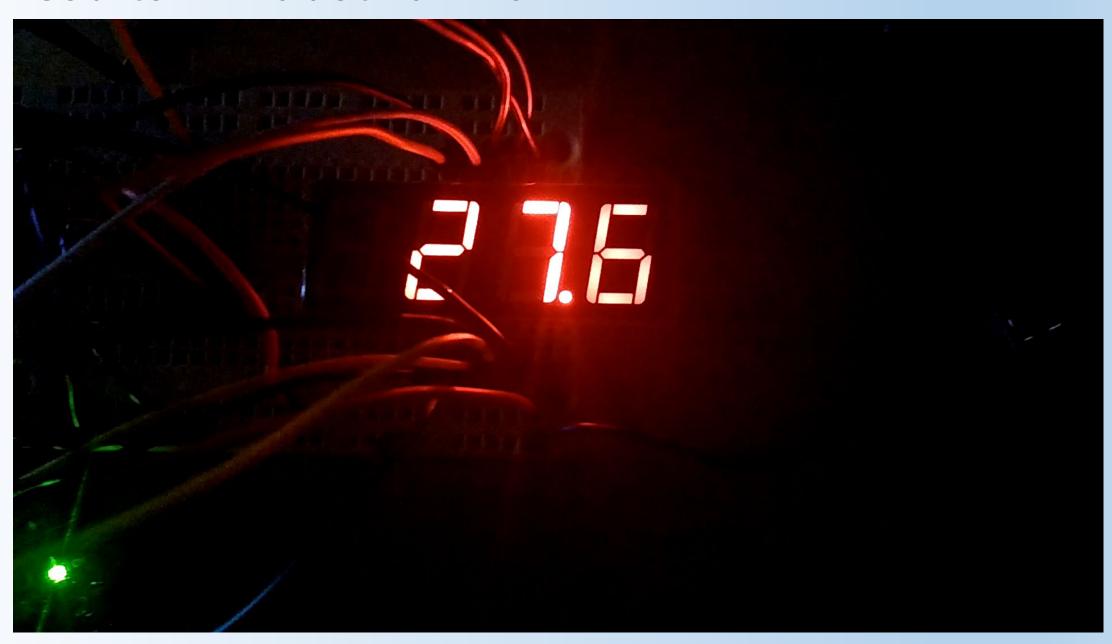

# Thank You!